# **Inhalt**

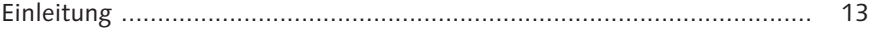

#### **1 Einführung in die Produktionsplanung und -steuerung in der Prozessindustrie ........................................................ 17**

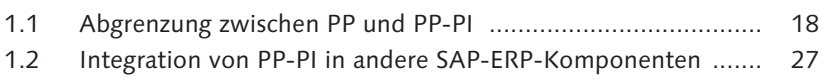

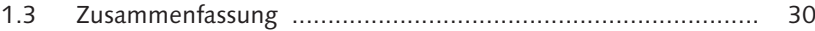

# **2 Stammdaten ........................................................................ 31**

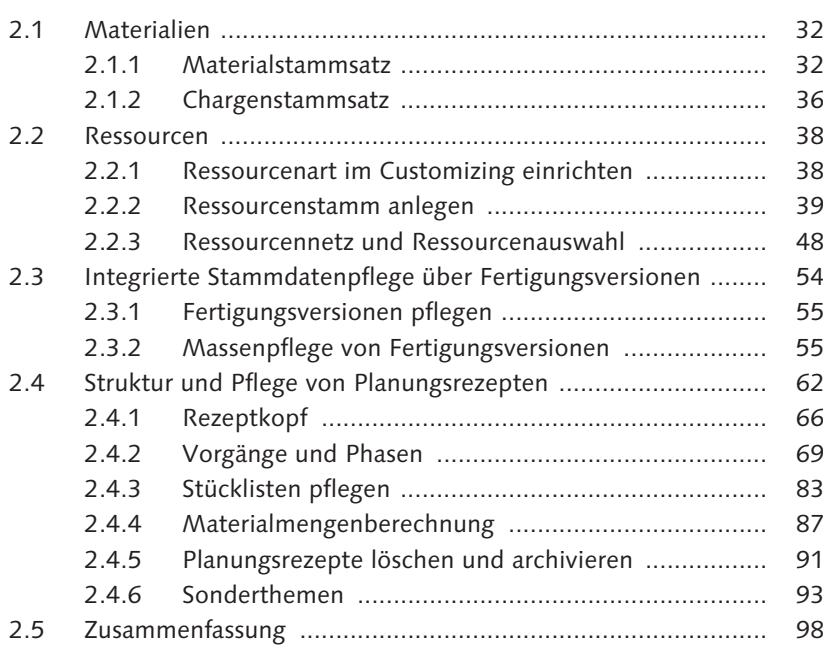

# **3 Produktionssteuerung über Prozessaufträge ..................... 99**

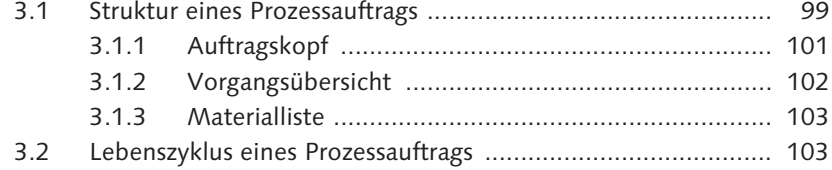

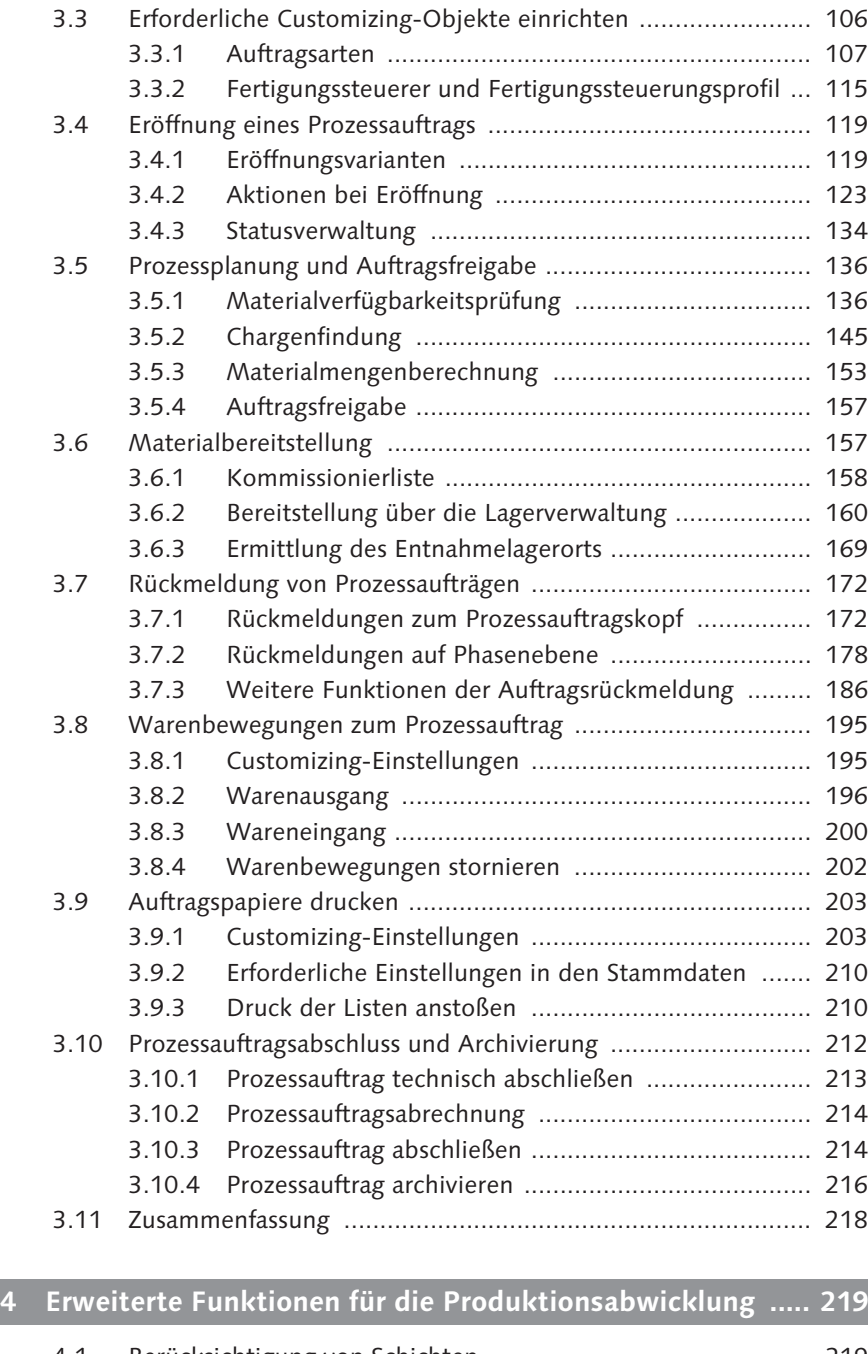

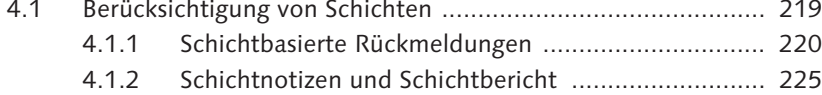

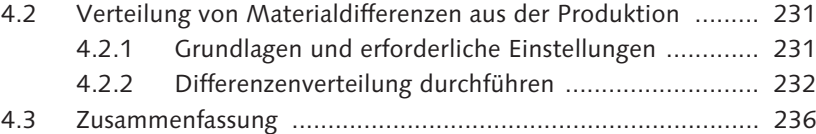

#### **5 Prozesskoordination ............................................................ 237**

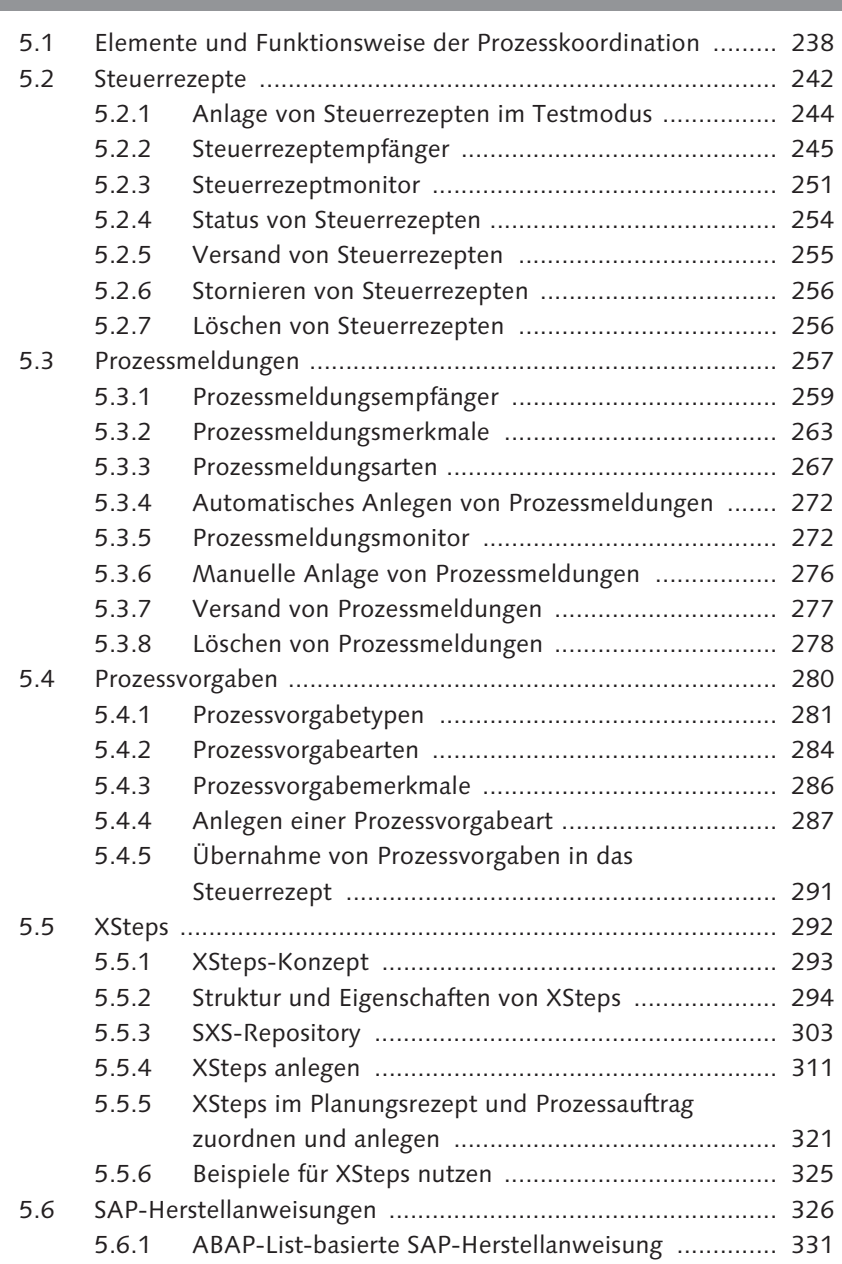

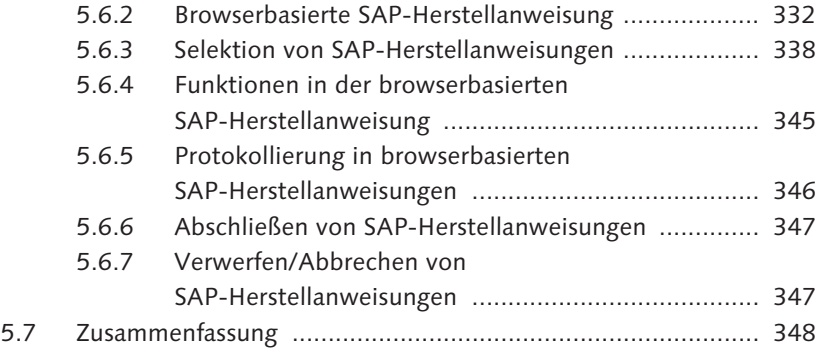

# **6 Produktionsprozesse mit PP-PI .......................................... 349**

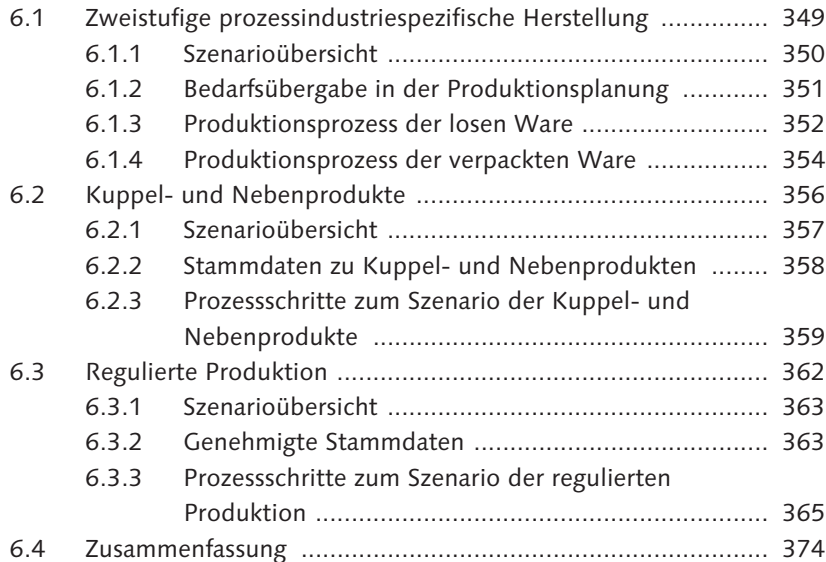

# **7 Reporting ............................................................................. 375**

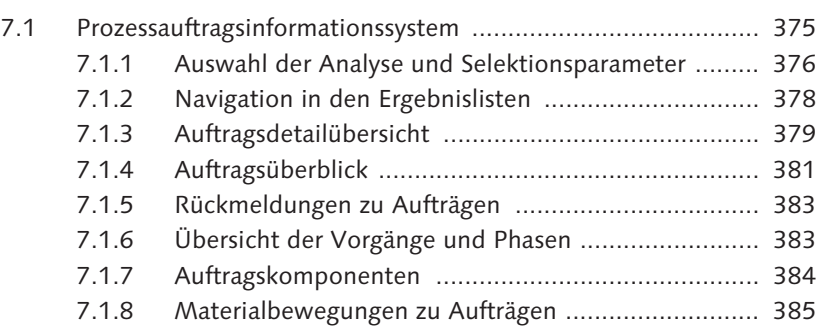

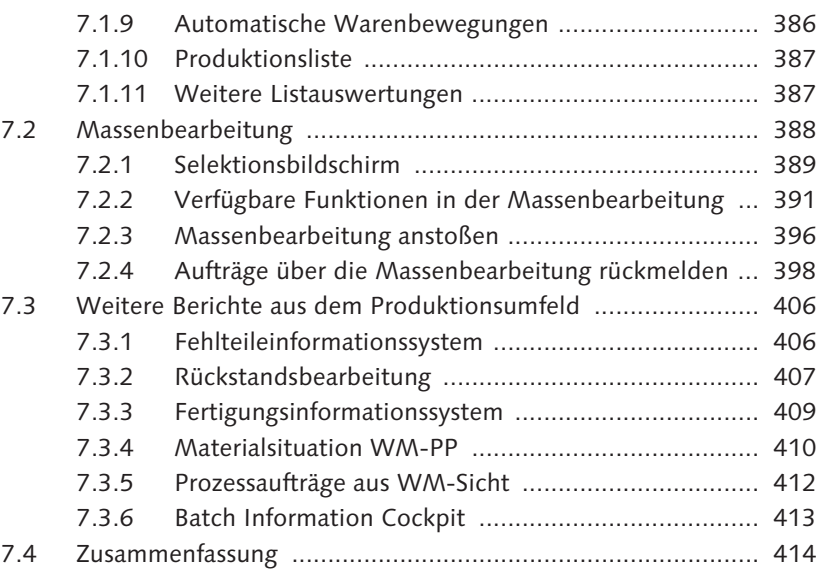

#### **8 Integration ........................................................................... 415**

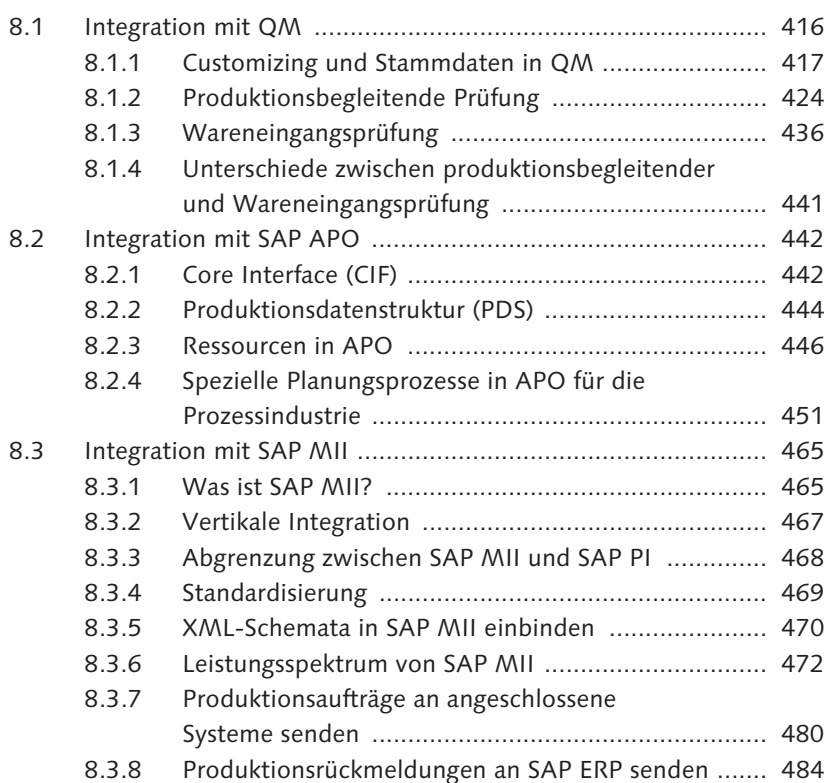

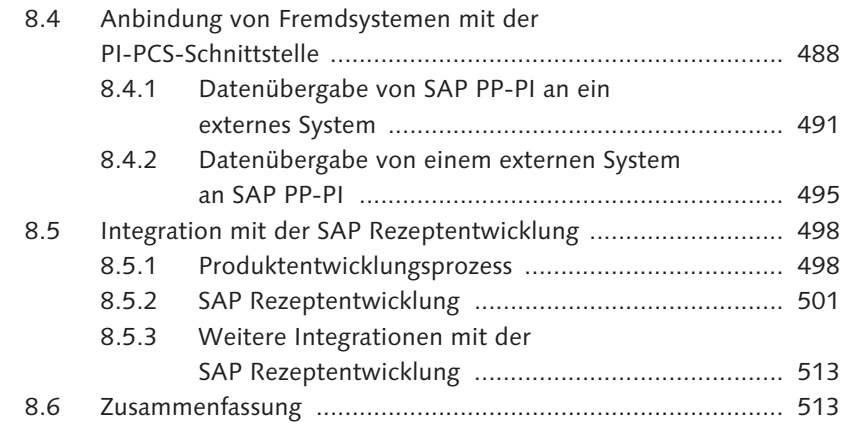

# **9 Prozessdatendokumentation .............................................. 515**

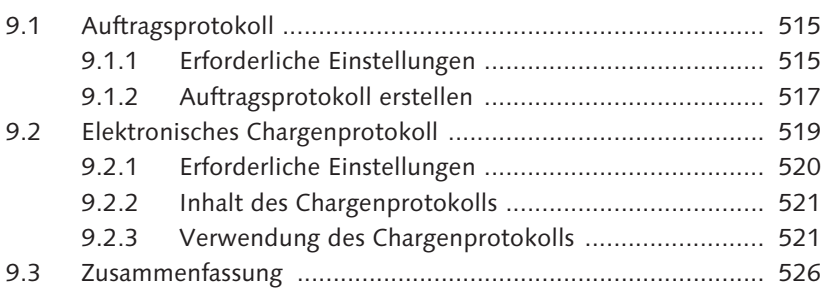

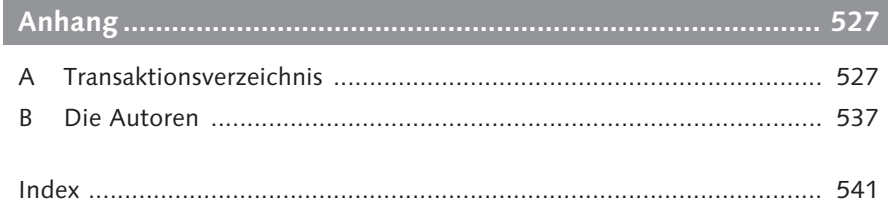